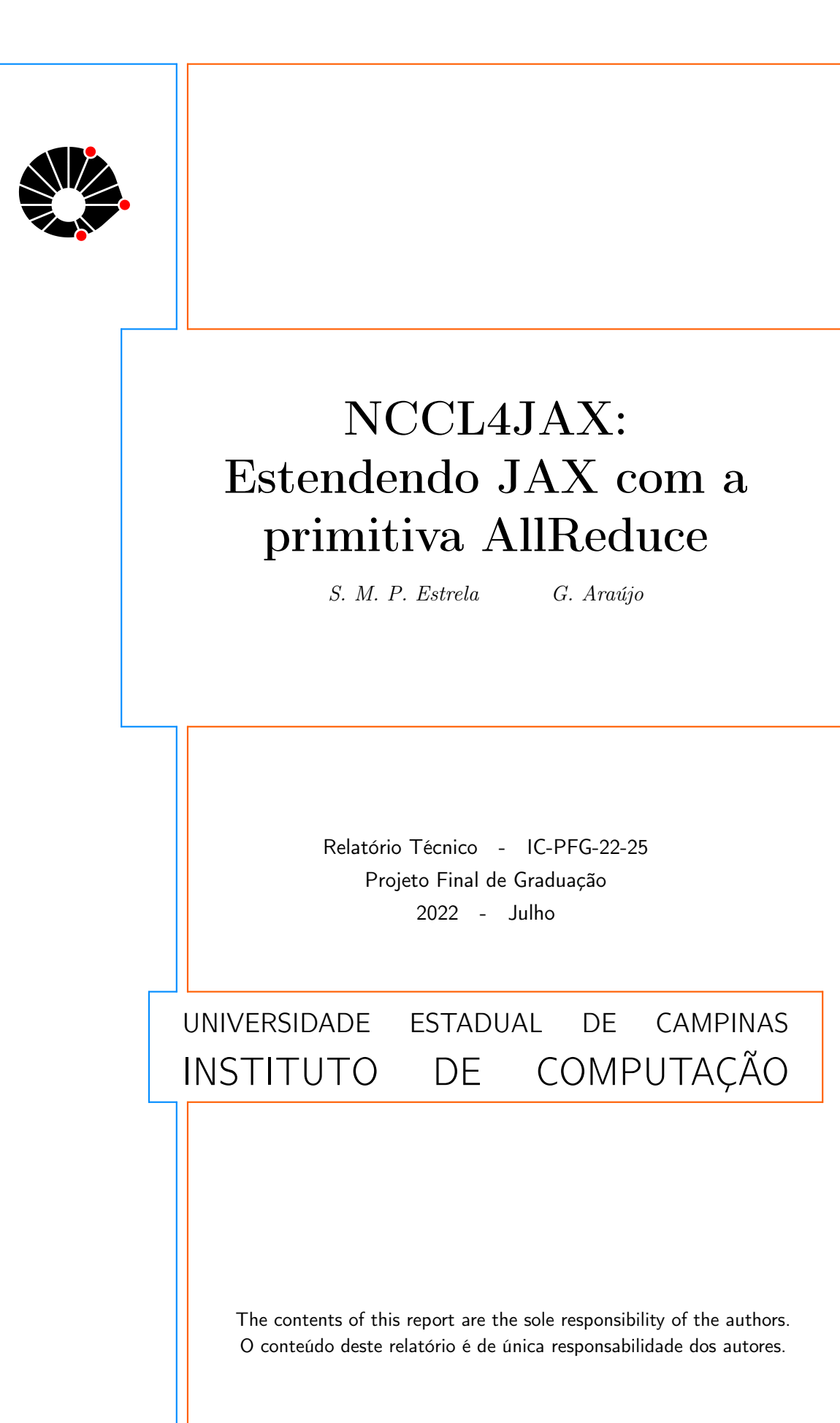

# NCCL4JAX: Estendendo JAX com a primitiva AllReduce

Sophia Maria Prada Estrela \* Guido Araújo<sup>†</sup>

Julho 2022

#### Resumo

De um lado temos biblioteca NCCL da NVIDIA em C que traz uma solução rápida para comunicação entre GPUs, entre as funções que ela disponibiliza está a operação AllReduce que é frequentemente usada no treinamento de redes neurais. Do outro temos a biblioteca JAX da Google em Python, que disponibiliza soluções de alto desempenho para machine learning e computação numérica usando o compilador XLA. O objetivo deste projeto ´e de certa forma unir as duas bibliotecas implementando uma nova primitiva JAX para a operação AllReduce presente na biblioteca NCCL. Após a implementação, uma análise comparativa do tempo de execução da nova primitiva foi feita.

# 1 Introdução

Com o constante aumento da complexidade dos problemas computacionais modernos, o uso de computação paralela e hardwares dedicados se tornou cada vez mais disseminado. A execução de programas em paralelo se valendo de múltiplas GPUs em clusters, por exemplo, não é mais algo novo para a indústria.

Observando a demanda, a NVIDIA disponibilizou a biblioteca NCCL, uma biblioteca em C que implementa comunicação entre GPUs. Entre as operações implementadas se encontra a operação AllReduce, uma tradicional operação de comunicação coletiva, comumente usada no treinamento de redes neurais.

JAX é uma biblioteca Python de alto desempenho disponibilizada pela Google, seu enfoque é a computação numérica e pesquisa em aprendizado de máquina. Ela trabalha com Autograd e XLA, além de disponibilizar ferramentas para paralelização, vetorização, diferenciação e compilação just in time  $(JIT)[2]$  $(JIT)[2]$ .

A intenção deste projeto final de graduação foi implementar uma nova primitiva JAX que englobasse a operação AllReduce da biblioteca NCCL de forma que a operação tivesse um menor tempo de execução e pudesse ser usada aliada a outras ferramentas disponibilizadas pelo JAX.

<sup>∗</sup> Instituto de Computa¸c˜ao, Universidade Estadual de Campinas, 13081-970 Campinas, SP

<sup>&</sup>lt;sup>†</sup>Instituto de Computação, Universidade Estadual de Campinas, 13081-970 Campinas, SP

# 2 Conceitos

# 2.1 JAX

Jax é uma biblioteca Python da Google. Ela permite ao usuário rodar de forma transparente seu c´odigo em aceleradores como GPU e TPU e traz a novidade de juntar XLA e Autograd dois projetos anteriores da Google.<sup>[\[2\]](#page-13-0)</sup> A biblioteca também traz uma série de ferramentas interessantes para computação de alto desempenho:

- jax.numpy: Sua própria versão da biblioteca numpy, a grande diferença é o uso de XLA para compilar e rodar o código em GPUs e TPUs.[\[2\]](#page-13-0)
- grad: Permite que códigos nativos Python ou  $jax.numpy$  sejam automaticamente diferenciados. A diferenciação é feita da mesma forma que o anterior Autograd.[\[2\]](#page-13-0).
- vmap: "Vectorizing map". Mapeia uma função através de um ou mais eixos. Ou seja, vmap pode ser usado para transformar uma função normal em uma função "batched".[\[2\]](#page-13-0)
- JIT: Sigla para compilação "just in time". JAX disponibiliza um decorador e uma função *jit* que permitem que o usuário compile no momento da execução e utilizando XLA juntas as múltiplas operações contidas na função.[\[2\]](#page-13-0)

#### 2.1.1 XLA

XLA sigla para Accelerated Linear Algebra, é um compilador que foi originalmente disponibilizado para o TensorFlow mas que atualmente é também utilizado em outras bibliotecas como a JAX. Seu diferencial é sua capacidade de gerar otimizações no código de máquina para aceleradores como GPU e TPU. Algumas das otimizações são feitas analisando o grafo de computação criado durante a execução e especializando-o para os tipos e tamanhos dos vetores, outras combinando operações (operation fusion).[\[3\]](#page-13-1)

## 2.1.2 JIT

JIT é uma sigla para compilação "just in time", é também uma função e um decorador disponibilizados pela biblioteca JAX. Como diz o nome, JIT dá ao usuário o poder de escolher compilar uma função durante a execução de seu programa.

Ao executar pela primeira vez uma função englobada pelo JIT os seguintes passos acontecem:

- 1. O JAX recupera todas as operações contidas na função e as envia como um conjunto para o compilador XLA.
- 2. O XLA compila o conjunto de operações e as otimiza como um todo.
- 3. O código então compilado é salvo para ser usado nas futuras chamadas a função que acontecerão durante o resto da execução do programa.

Utilizar o JIT porém gera consequências, devido a compilação durante a execução de seu programa a primeira chamada a função englobada pelo JIT tende a ser mais demorada, o benefício aparece porém nas chamadas a função subsequentes, qualquer chamada subsequente tende a ser mais rápida do que o normal, já que o JAX se valerá do código já compilado, otimizado e salvo na primeira execução.

Vale ressaltar também que não é possível usar JIT em todas as funções, por exemplo, não é possível usar JIT em funções que dependem dos valores contidos na entrada para seu fluxo de controle.[\[2\]](#page-13-0)

### 2.2 NCCL

NCCL é sigla para "NVIDIA Collective Communications Library", ela é uma biblioteca em C disponibilizada pela NVIDIA. A biblioteca promete, trazer funções para comunicação entre GPUs que são otimizadas pelo uso da biblioteca de somente um Kernel para comunicação e computação e liberar o desenvolvedor da necessidade de otimizar o código para m´aquina/infraestrutura (GPU) utilizada.[\[1\]](#page-13-2)

NCCL tenta seguir ao máximo os padrões definidos pela MPI (Message Passage Interface)[\[1\]](#page-13-2) e traz operações ponto-a-ponto e coletivas comumente usadas nesta, como:

- Allreduce
- Reduce
- AllGather
- Broadcast
- ReduceScatter
- SendReceiv
- One-to-All
- All-to-One
- All-to-All
- Neighbor Exchange

#### 2.2.1 Communicator

Um communicator é uma estrutura utilizada na biblioteca NCCL para auxiliar na comunicação entre GPUs. Cada communicator é associado a um dispositivo além de possuir um ID  $\text{único}$ [\[1\]](#page-13-2)

#### 2.2.2 AllReduce

AllReduce é uma operação coletiva comum no padrão MPI e muito usada no treinamento de redes neurais. Ela também está disponível na biblioteca NCCL para comunicação entre GPUs e é o enfoque do projeto.

A operação AllReduce aplica uma operação de redução nos vetores de entrada de cada rank, e depois faz o broadcast do resultado de volta para cada rank.

As operações de redução disponíveis na NCCL são soma, multiplicação, máximo, mínimo e média.

Se considerarmos que geralmente cada rank fica em um dispositivo diferente, podemos pensar que: A operação AllReduce recupera os valores dos vetores de entrada de **cada** dispositivo, soma os valores contidos nestes (ou aplica a operação de redução passada) e salva o vetor resultado em cada dispositivo.

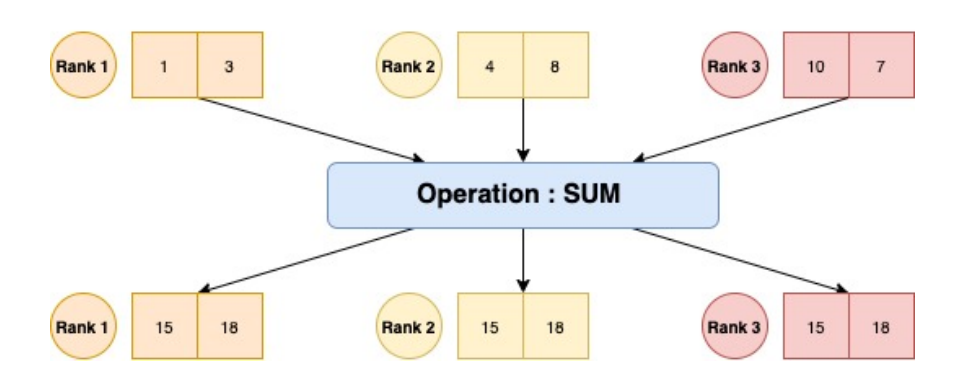

# **AllReduce - Sum**

Figura 1: AllReduce com soma como operador (Adaptado de [\[4\]](#page-13-3))

A figura acima ilustra o que ocorre em um AllReduce com a operação de soma. Cada rank contém um vetor de entrada de mesmo tipo e tamanho, recuperamos os valores contidos nos vetores de cada rank e fazemos a soma dos valores que estiverem na mesma posição:

vetor\_resultado[i] = vetor\_rank\_1[i] + vetor\_rank\_2[i] + vetor\_rank\_3[i]

 $vetor\_resultado[0] = 1 + 4 + 10 = 15$ 

$$
vector\_resultado[1] = 3 + 8 + 7 = 18
$$

Com isso, conseguimos gerar um vetor resultado de mesmo tamanho e tipo que os vetores de entrada. Para finalizar, o mesmo vetor resultado que foi encontrado é salvo em cada rank.

# 3 Implementação

O objetivo do projeto era implementar a biblioteca NCCL4JAX ou seja implementar em forma de primitivas JAX todas operações disponibilizadas na biblioteca NCCL, infelizmente devido ao tempo só foi possível implementar a operação AllReduce.

A fim de criar a primitiva NCCL AllReduce para JAX, foram implementadas três camadas:

- Camada JAX: Camada mais perto do usuário, implementada em Python. Nomeada como camada JAX pois será nela que criaremos a primitiva JAX e as funções relacionadas a esta. Também será nela que chamaremos a Custom Call XLA, implementada no que chamaremos camada XLA. Esta camada foi fortemente baseada na biblioteca MPI4JAX.
- Camada XLA: Implementada em Cython. E a camada do meio, que une o backend ´ Cython com o código em Python, consiste principalmente da Custom Call XLA. Podemos nos referir também a essa camada como a XLA bridge. Esta camada foi fortemente baseada na biblioteca MPI4JAX.
- Camada Backend Cython: O literal backend em Cython. Consiste em uma série de funções retiradas principalmente da biblioteca Cupy assim como arquivos em Cython que fazem a conex˜ao com as bibliotecas NCCL e CUDA disponibilizando algumas de suas funções para utilização em outros arquivos Cython.

Vale a pena comentar, que o código foi fortemente baseado na implementação da biblioteca MPI4JAX, e que grande parte parte da camada Backend Cython foi reaproveitada diretamente da biblioteca Cupy e MPI4JAX.

### 3.1 Camada JAX

O que chamaremos de camada JAX é a camada mais próxima do usuário, ela é implementada em Python e é onde criamos a primitiva, implementamos a função eval e chamamos a custom call XLA.

O primeiro passo que concluímos é simplesmente criar a primitiva:

- 12 nccl\_allreduce\_primitive = Primitive("allreduce\_nccl")
- 13 nccl\_allreduce\_impl = functools.partial(xla.apply\_primitive, nccl\_allreduce\_primitive)

Figura 2: Código para criar a primitiva

Depois precisamos fazer o bind dos parâmetros recebidos na função exposta ao usuário  $\alpha$  primitiva:

```
15
     def allreduce(sendBuf, op, *, comm=None, token= None):
16
17
         if token is None:
             token = create token(sendBuf)
18
19
20
         if comm is None:
21raise Exception("A communicator is needed for this function")
2223
         comm = wrap_as_hashable(comm)
2425
          return tuple(nccl_allreduce_primitive.bind(sendBuf, token, op = op, comm=comm))
```
Figura 3: Função que é exposta ao usuário e que cuida do bind dos parâmetros à primitiva

E por fim precisamos inicializar o "resto"da primitiva:

```
nccl allreduce primitive.multiple results = True68
     nccl allreduce primitive def implinccl allreduce impl)
69
     nccl_allreduce_primitive.def_abstract_eval(nccl_allreduce_abstract_eval)
70
71xla.backend_specific_translations["gpu"][nccl_allreduce_primitive] = nccl_allreduce_xla_encode_gpu
72
```
Figura 4: Código para inicializar a primitiva

Note que na imagem declaramos o seguinte:

- 1. A primitiva tem múltiplos resultados  $(L68)$
- 2. A função eval da primitiva é chamada  $nccl_{all}$  $rec_{ab}$ stract $_{eval}$  (L70)
- 3. A primitiva terá somente o backend GPU, e este está implementado na função nccl\_allreduce\_xla\_encode\_qpu (L72).

#### 3.1.1 Múltiplos resultados da primitiva

A nova primitiva/função *allreduce* que implementamos retorna múltiplos resultados (dois) sendo eles o vetor contendo a saída e um token.

A primitiva retorna um token seguindo a lógica apresentada na biblioteca MPI4JAX, aonde eles chegaram a conclusão que o token é necessário quando temos chamadas a funções que dependem do resultado de outra função, por exemplo, send e receive.[\[7\]](#page-14-0)

Então, o token retornado pela nova primitiva, poderia ser passado para outra função que dependesse do resultado dela. Vale ressaltar que a primitiva *allreduce* também pode receber um token, tornando possível a lógica oposta.

O token foi criado usando a função *create\_token* da biblioteca jax.lax.

#### 3.1.2 Função eval da primitiva

Toda primitiva precisa ter uma função eval, nela podemos checar se as entradas seguem os padrões corretos (tipo, tamanho e etc) e retornamos o tamanho e a estrutura da saída da primitiva. A função eval terá como parâmetros os parâmetros da própria primitiva.

A função eval da primitiva *allreduce* é a função nomeada de *nccl\_allreduce\_abstract\_eval*, veja na imagem abaixo como ela foi implementada:

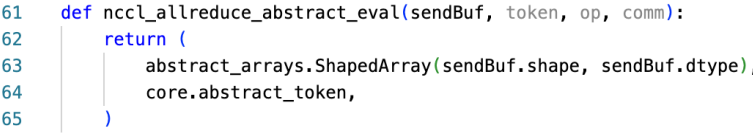

#### Figura 5: Função eval

Note que nossa função eval é bem simples, não fazemos nenhuma checagem na entrada, simplesmente retornamos que a saída da primitiva será uma tupla que conterá: um vetor do mesmo tipo e tamanho que o vetor de entrada, e um token.

#### 3.1.3 Implementação da primitiva

A implementação de fato da primitiva é feita na função nccl allreduce xla encode gpu. Como podemos ver na figura 3 a implementação que falamos é uma implementação para GPU e somente GPU, isso faz sentido se pensarmos que estamos implementando o AllReduce da biblioteca NCCL que faz comunicação entre GPUs, não faria sentido termos uma vers˜ao desta para CPUs.

Veja na imagem a seguir como a função nccl allreduce xla encode gpu foi implementada:

```
def nccl_allreduce_xla_encode_gpu(stream, sendBuf, token, op, comm):
\overline{28}29<br>30
           comm = unpack hashable (comm)\frac{31}{32}sendBuf_shape = stream.GetShape(sendBuf)
           sendBuf dtype = sendBuf shape.element type()
33<br>34
           sendBuf dims = sendBuf shape dimensions(
           nitems = no.prod(sendBuf \, dims. \, dtvpe=int)35<br>36<br>37<br>38<br>39<br>40
           nccl_datatype_code = getNCCLTypeCode(sendBuf_dtype)
           sh = xla_client.Shape.tuple_shape([xla_client.Shape.array_shape(sendBuf_dtype, sendBuf_dims),
                                                       xla_client.Shape.token_shape()])
\frac{41}{42}\texttt{descriptor = build\_allreduce\_descriptor(}_np.intc(nitems),
43<br>44<br>45<br>46<br>47<br>48
                nccl_datatype_code,
                op,
                comm
           return xla_client.ops.CustomCall(
49<br>50
                stream,<br>b"nccl_allreduce",
                operands=(
\frac{51}{52}sendBuf,
53<br>54
                     token,
55<br>56
                shape=sh.
                opaque=descriptor,
57
                has_side_effect=True,
58
```
Figura 6: Implementação da primitiva

A parte mais importante da função é a chamada a xla cliente.ops. CustomCall na linha 48, ela chama a custom call registrada na camada XLA. Vamos analisar os argumentos passados a ela:

1. Linha 49 - stream: A CUDA stream passada nesta linha para a função  $CustomCall$  $\acute{e}$  uma stream criada pelo próprio JAX, porém vale ressaltar que a CustomCall em si ainda é executada na CPU.

- 2. Linha  $50$  nome da custom call: O segundo argumento,  $\acute{e}$  o nome dado a custom call na camada XLA.
- 3. Linha 51 operands: Somente o buffer de entrada e o token são passados como operands, pois os operandos devem ficar localizados na GPU.
- 4. Linha 55 shape: Para o parâmetro shape foi passado o formato e tipo da saída.
- 5. Linha 56 opaque: O parâmetro *opaque* recebe bytes, através dele foram passadas certas informações relevantes para execução mas que não precisam ficar na GPU, como o tamanho e tipo dos buffers, a operação de redução e o communicator.
- 6. Linha  $57$  has side effect: O  $\tilde{u}$ timo parâmetro simplesmente sinaliza que podemos ter um side effect para a custom call.

### 3.2 Camada XLA

A parte mais importante da camada XLA é a custom call que podemos ver a seguir:

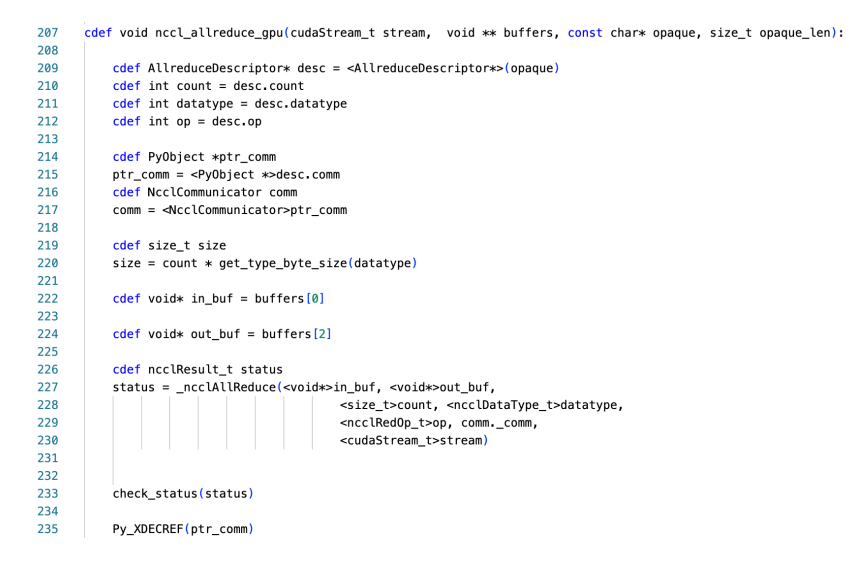

Figura 7: Implementação da XLA Custom Call

Alguns pontos de interesse na imagem acima:

- Na parte inicial da função (linhas 209 a 217) são recuperados do parâmetro *opaque* os valores que nele foram guardados através do descriptor.
- O buffer de saída (linha 224) é alocado no dispositivo pelo próprio JAX. Ele é o item n+1 (sendo n o n´umero de operandos passados para a custom call) do parˆametro buffers (contém os operandos passados para custom call).
- A função  $_{ncclAllReduce}$  (chamada na linha 227) chama a função  $AllReduce$  da biblioteca NCCL, logo depois de recuperar o nome do tipo enviado.

A fim de que a custom call possa ser encontrada, ela precisa ser cadastrada como abaixo no mesmo arquivo que ela foi implementada:

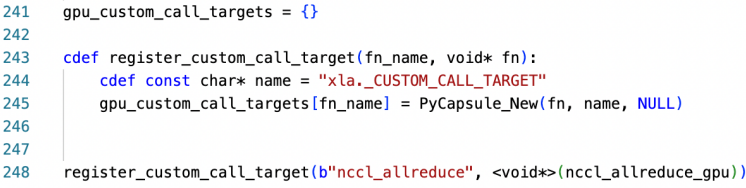

Figura 8: Registro da XLA Custom Call no arquivo contendo a implementação

E para finalizar o registro da custom call precisamos fazemos o seguinte no arquivo  $\_{init\_\_py:}$ 

> for name, fn in nccl\_xla\_bridge.gpu\_custom\_call\_targets.items():  $\overline{a}$  $\overline{5}$ xla\_client.register\_custom\_call\_target(name, fn, platform="gpu")

Figura 9: Registro da XLA Custom Call no arquivo  $\text{unit}$ , py

Por fim falaremos do descriptor do allreduce. O descriptor, apesar de ser implementado na camada XLA somente é utilizado na camada Python. Sua função é simplesmente receber os parâmetros que queremos passar via *opaque* para custom call e colocá-los em uma struct que será então transformada em bytes. Ele é necessário pois como discutido na seção 3.1.3, o parâmetro *opaque* da custom call espera receber bytes. Vale ressaltar que a lógica de ter um descriptor para cada primitiva foi retirada da biblioteca MPI4JAX. Veja abaixo como o descriptor do allreduce foi implementado:

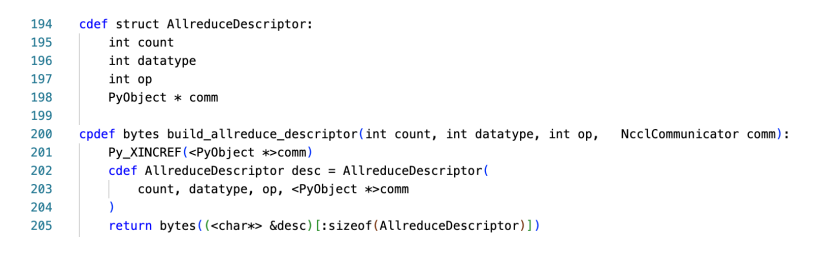

Figura 10: AllReduce descriptor

### 3.3 Camada Backend Cython

A camada backend de Cython consiste em arquivos Cython e cabecalhos (.h), quase todo o c´odigo dessa camada foi retirado da biblioteca Cupy ou MPI4JAX.

Existem quatro arquivos nesta camada que tem os seguintes objetivos:

1. Um arquivo expondo as funções em C da biblioteca CUDA para outros arquivos Cython. Retirado da biblioteca MPI4JAX.

- 2. Um arquivo com funções que, além de recuperar o tipo correto dado o código passado, simplesmente chamam as funções em C da biblioteca NCCL. Elas servem desta forma para expor as funções C para outros arquivos Cython. Retirado da biblioteca Cupy.
- 3. Um arquivo declarando um enum que serve para achar o tipo e operação correspondente dado um inteiro. Retirado da biblioteca Cupy.
- 4. Um arquivo que traz toda infraestrutura NCCL implementada em Cython da biblioteca Cupy. Retirado da biblioteca Cupy.

A infraestrutura NCCL disponível no Cupy foi copiada para que pudéssemos interligá-la com o código criado na camada XLA. Esta foi a única solução encontrada, dentro do tempo disponível para o desenvolvimento do projeto, já que os arquivos Cython que precisávamos n˜ao eram expostos pelo Cupy.

Não entraremos em maiores detalhes sobre essa camada, já que ela é quase completamente retirada de outras bibliotecas.

#### 3.4 Exemplo de Uso

Veja um curto exemplo de uso da nova primitiva aliada a JIT:

```
import sys
       sys.path.append('../nccl4jax')
       import jax
       from jax import jit
       import jax.numpy as jnp
       from utils import getNCCLOpCode<br>from xla_bridge.nccl_xla_bridge import NcclCommunicator, _groupStart, _groupEnd
       from all_reduce_nccl_import allreduce
11def run_all_reduce_jitted():
12\begin{array}{c} 13 \\ 14 \\ 15 \\ 16 \\ 17 \\ 18 \end{array}comms_list = NcclCommunicator.initAll([1,2,3])
            op = \nightharpoonup getNCCLOpCode("NCCL SUM")
             groupStart()
                   comm <mark>in</mark> comms_list:
                 device\_id = comm. device\_id()19
                 send_buffer = jnp.arange(10, dtype=jnp.int32)<br>jit_all_reduce = jit(allreduce, device=jax.devices()[device_id], static_argnames = ["op", "comm"])
\overline{20}\overline{21}fer, token = jit_all_reduce(send_buffer, op, comm=comm)
55
            _groupEnd()
```
Figura 11: Exemplo de uso: nova primitiva allreduce + JIT

Um ponto de interesse neste exemplo é que devido ao fato de termos a infraestrutura NCCL completa do Cupy no nosso backend Cython, quase todas as funções disponíveis em *cupy.cuda.nccl* estão também disponível em *nccl\_xla\_bridge*. Podemos ver isso pelo uso da função *NcclCommunicator.initAll* originalmente da biblioteca Cupy na linha 13. Vale ressaltar, que isso não significa que poderíamos usar a função diretamente do Cupy, por exemplo a camada XLA espera que o communicator seja criado usando as funções presentes na camada backend Cython.

Outro ponto interessante, é o uso de JIT junto a nova primitiva na linha 20. Note primeiramente que, passamos para função JIT o device, ao fazer isso deixamos para o JAX o trabalho de enviar o send buffer (linha 19) para o device correto, se n˜ao utilizarmos o JIT teríamos que fazer este processo manualmente usando por exemplo a função jax.device\_put.

#### $NCCL4JAX$  11

 $\dot{E}$  importante notar também, a declaração dos parâmetros *op* e *comm* como *static\_argnames*, isso é obrigatório para fazer o JIT funcionar com a nova primitiva, e serve para sinalizar que toda vez que um destes dois parâmetros forem alterados precisamos recompilar a função.

# 4 Resultados

Haviam dois objetivos em implementar a função AllReduce da biblioteca NCCL como uma diretiva JAX:

- 1. Alcançar um speedup comparado a alternativa existente na biblioteca Cupy
- 2. Permitir ao usuário da biblioteca JAX, usar a nova primitiva aliada de outras ferramentas disponíveis pela biblioteca como por exemplo JIT.

A fim de comprovar se os objetivos foram alcançados, foram criados três programas:

- 1. Um usando a nova primitiva sozinha.
- 2. Um usando a nova primitiva e JIT.
- 3. Um usando somente a biblioteca Cupy.

Todos os três programas computam a AllReduce usando a operação de soma e através de 3 GPUs diferentes.

O resultado a seguir foi encontrado após remover a primeira execução e tirar a média de 50 execuções:

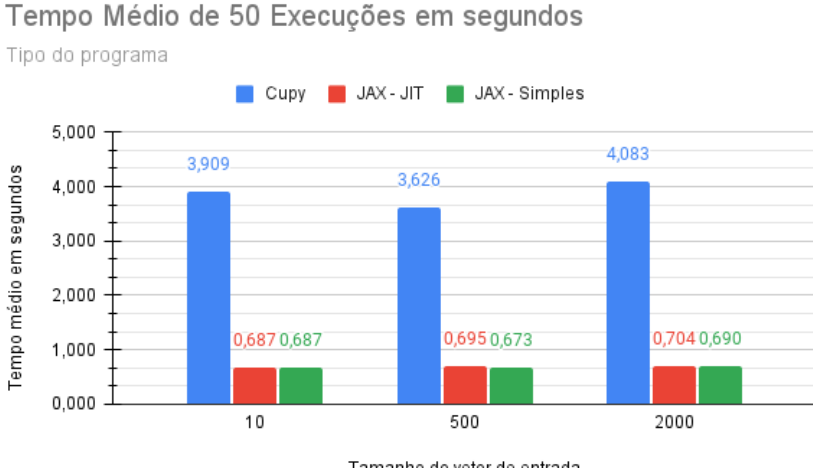

Tamanho do vetor de entrada

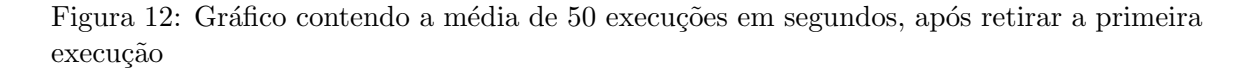

Podemos ver na tabela, que alcançamos com sucesso um speedup de mais de 5x:

| Programa        | Tempo Médio   Speedup |       |
|-----------------|-----------------------|-------|
| $C$ upy         | $4,083$ s             | 1,000 |
| $JAX - JIT$     | $0,704$ s             | 5,800 |
| $JAX - Simples$ | 0,690 s               | 5,917 |

Tabela 1: Tabela contendo o tempo médio em segundos e speedup de 50 execuções com um vetor de tamanho 2000

Existe um speedup significativo ao usarmos a primitiva JAX, isso pode ser provavelmente atribuído ao uso da custom call XLA, pois como dito na seção 2.1.1, o compilador XLA é capaz de gerar um código de máquina bastante otimizado.

Outro detalhe interessante, é que o speedup é maior por uma pequena margem no programa que utiliza a primitiva JAX sem o JIT. Isso provavelmente ocorre pois no programa o JIT engloba somente a função/primitiva *allreduce*, o que limita o número de otimizações que XLA pode fazer. Basicamente, se englobarmos somente a função *allreduce* no JIT, não conseguiremos mais otimizações além do que já é feito no JAX - Simples, porém a adição de outras operações na seção dentro do JIT pode possivelmente gerar um speedup maior.

#### 4.1 Primeiras execuções

Foi comentado anteriormente, que para chegar aos resultados apresentados na imagem 12, retiramos o tempo da primeira execução de todos os programas dos cálculos de média. Isso foi feito pois as primeiras execuções dos programas JAX demoram muito mais que qualquer outra execução destes.

O tempo maior na primeira execução dos programas JAX, pode ser provavelmente atribuído ao JAX usando a primeira execução para compilar usando XLA a função e armazenando o resultado desta compilação para usar nas execuções subsequentes. Este comportamento, apesar de esperado para o programa JAX - JIT, é ligeiramente inesperado para o programa JAX - Simple, pois demonstra que a compilação em tempo de execução est´a ocorrendo mesmo sem o uso do JIT. Veja na tabela abaixo, os tempos encontrados na primeira execução dos programas:

| Programa        |            |           | Tamanho 10   Tamanho 500   Tamanho 2000 |
|-----------------|------------|-----------|-----------------------------------------|
| $C$ upy         | $13,861$ s | 6,915 s   | $10,743$ s                              |
| $JAX$ - $JIT$   | $4.442$ s  | $4,784$ s | $4.242$ s                               |
| $JAX - Simples$ | 4.879 s    | $4,565$ s | $4,933$ s                               |

Tabela 2: Tempos das primeiras execuções dos programas JAX em segundos

Vale a pena ressaltar que, apesar do tempo da primeira execução dos programas JAX ser muito maior que suas execuções subsequentes, este é bastante similar ao tempo médio de execução do programa Cupy.

# 5 Conclusão

O objetivo principal do projeto que era implementar uma nova primitiva JAX para a operação AllReduce da biblioteca NCCL foi alcançado. Um programa simples, que executa a um AllReduce com soma em 3 GPUs usando a nova primitiva apresentou um speedup m´edio de 3,977, quando comparado a um programa que usa a biblioteca Cupy nas mesmas condições.

E possível também usar a nova primitiva aliada junto a função JIT da biblioteca JAX. A execução neste caso, nas mesmas condições, levou a um um speedup médio de 3,855. O speedup menor pode ser atribuído ao fato de só termos a nova primitiva englobada pelo JIT, um aumento no speedup pode ser possivelmente alcançado ao englobarmos mais operações no JIT.

Os speedups previamente mencionados só foram calculados após a remoção do primeiro tempo de execução de todos os programas. Isso foi feito principalmente devido aos programas JAX, pois o uso do compilador XLA leva a primeira execução destes a ter um tempo consideravelmente maior que as execuções subsequentes. Essa discrepância pode ser provavelmente atribuída ao JAX compilando a função e armazenando o resultado para usar nas execuções subsequentes.

#### 5.1 Trabalhos Futuros

Alguns dos possíveis próximos passos do projeto seriam:

- Implementar as outras operações disponíveis na biblioteca NCCL.
- Tornar possível operações in-place. Esse comportamento é permitido na biblioteca NCCL e na biblioteca MPI4JAX, tornando bastante provável que possa ser implementado também na NCCL4JAX.

## Referências

- <span id="page-13-2"></span>[1] NVIDIA Corporation, 2020, NCCL Documentation website, accessed 2022-07-12, <https://docs.nvidia.com/deeplearning/nccl/user-guide/docs/index.html>.
- <span id="page-13-0"></span>[2] Google LLC, 2020,  $JAX$  Documentation website, accessed 2022-07-12, [https://jax.](https://jax.readthedocs.io/en/latest/) [readthedocs.io/en/latest/](https://jax.readthedocs.io/en/latest/).
- <span id="page-13-1"></span>[3] XLA and TensorFlow team, 2017, Google LLC, XLA - TensorFlow, compiled, accessed 2022-07-12, [https://developers.googleblog.com/2017/03/](https://developers.googleblog.com/2017/03/xla-tensorflow-compiled.html) [xla-tensorflow-compiled.html](https://developers.googleblog.com/2017/03/xla-tensorflow-compiled.html).
- <span id="page-13-3"></span>[4] Wes Kendall, 2022, MPI Tutorial, MPI Reduce and Allreduce, accessed 2022-07-12, <https://mpitutorial.com/tutorials/mpi-reduce-and-allreduce/>.
- [5] Dion Häfner and Filippo Vicentini, 2021, *MPI4JAX Documentation*, accessed 2022-07-12, <https://mpi4jax.readthedocs.io/en/latest/>.
- [6] Google, 2021, TensorFlow Custom Call XLA Documentation, accessed 2022-07-14, [https://www.tensorflow.org/xla/custom\\_call](https://www.tensorflow.org/xla/custom_call).
- <span id="page-14-0"></span>[7] Häfner, D. & Vicentini, F. mpi4jax: Zero-copy MPI communication of JAX arrays. Journal Of Open Source Software. 6, 3419 (2021)
- [8] dfm, 2021, Extending JAX with custom  $C++$  and CUDA code, accessed 2022-07-18, <https://dfm.io/posts/extending-jax/>